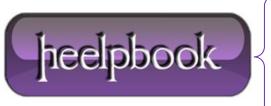

**Date:** 20/12/2012

Procedure: Select Machine Name (Client Or Server) And Instance Names (Sql Server)

Source: <u>LINK</u>
Permalink: <u>LINK</u>

**Created by:** HeelpBook Staff **Document Version:** 1.0

## SELECT MACHINE NAME (CLIENT OR SERVER) AND INSTANCE NAMES (SQL SERVER)

| To get the instance name:                                                                                            |
|----------------------------------------------------------------------------------------------------|
| SELECT @@ServerName                                                                                                  |
| To get the machine name of the server:                                                                               |
| SELECT SERVERPROPERTY("MachineName")                                                                                 |
| To get the machine name of the computer running the query:                                                           |
| SELECT host_name()                                                                                                   |
| One tip: cast the serverproperty as a varchar if you want to use it in a string or you will geterrors in your stored |

one tip: cast the serverproperty as a varchar if you want to use it in a string or you will get errors in your stored procedures/query/ies.

**Date:** 20/12/2012 **Total Chars:** 344

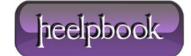